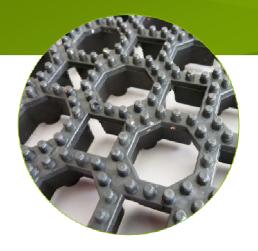

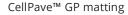

Sub-grade soil

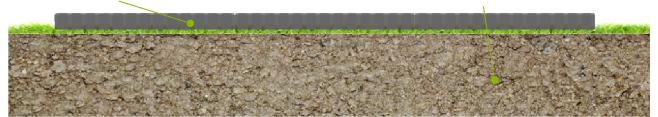

## **Installation Guidelines**

- 1. It is recommended that CellPave™ GP is installed on grassed areas with reasonably level ground.
- 2. If the site survey identifies potholes or undulations in the installation area, theyshould be filled with topsoil or sharp sand and then should be compacted with aroller. Grass seed should also be sown in sections of the installation area if required.
- 3. Check ground levels around the base posts/legs of equipment. Tamper the ground and address any undulations with a last fill of topsoil or sharp sand prior to commencing installation.
- 4. Measure and mark out the area to be covered.
- 5. Lay CellPave™ GP mats in required areas. Ensure all are laid as shown on image 1. Mats should be cut to fit around equipment and obstacles (see image 2).
- 6. Cut into the ground about 75mm deep along the outside edge of the perimeter area to be covered using a grass edge cutter or similar.
- 7. Roll back the CellPave  $^{\rm TM}$  GP mat and starting about 150mm in from the outside edges of the mats, use a spade and cut the top turf away in the direction of the 75mm deep cut finishing at the depth. This will leave a wedge shape channel. Continue around the perimeter of the laid mats.
- 8. Roll the CellPave™ GP mat back and down into the channel and pin the edge through the small holes in the mat and into the ground. Use one pin per mat corner and one midway. You should now have a ramped edge all the way around. Now place the wedge of turf back into the recess. Bring the level back up to its original level and flatten into the existing ground. (Image 3)

After all installations are complete water the area well & frequently.

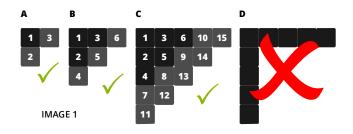

IMAGE 2

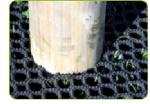

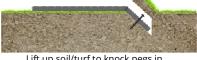

Lift up soil/turf to knock pegs in

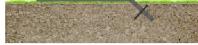

Turf folder back down to hide pegs

**IMAGE 3**